# Design and implementation of ElmerFS

 $\bullet\bullet\bullet$ 

Romain Vaillant 1

## What is ElmerFS?

- POSIX file system interface.
- Active-Active geo-replication.
- Highly Available

### CRDTs are a perfect fit for that!

- Independant and concurrent updates without coordination. Update can be accepted in any order, the system will always converge.
- Strong eventual consistency.

The strongest form of eventual consistency

**Optimistic Replication** 

Accept the operation locally, apply it to other nodes later

#### Architecture overview

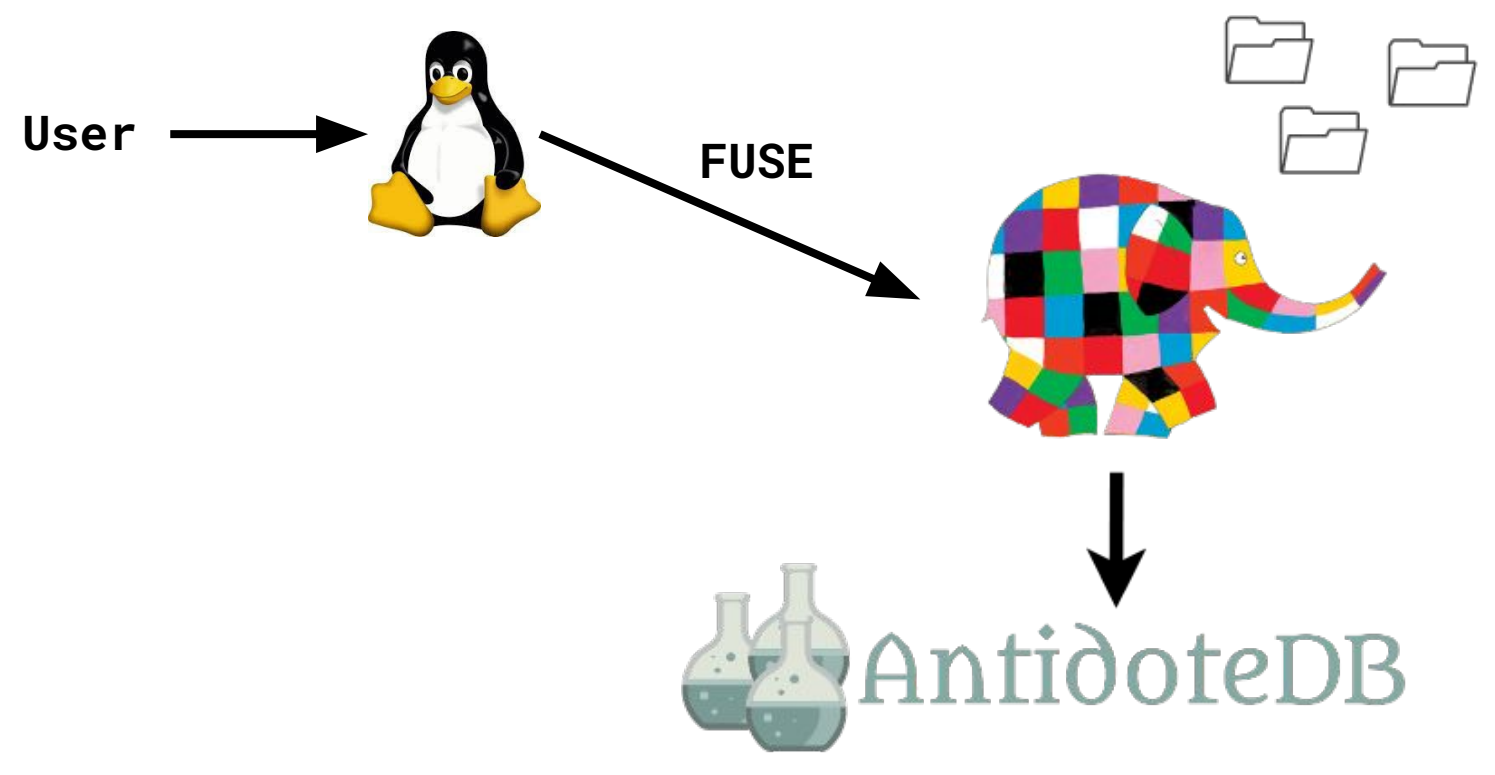

#### **Directories**

- Directories are represented as a set of tuples to reference inodes.
- Each request need to fetch the up to date directory with AntidoteDB.
- It can be expensive, we might download a huge folder for a single lookup.

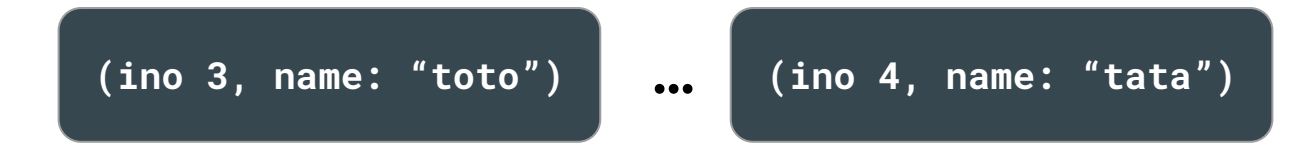

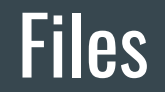

Files are stream of fixed size Last Writer Win Register addressed by their offset:

- No registry to reference those blobs.
- No Link between blobs
- Gaps are allowed

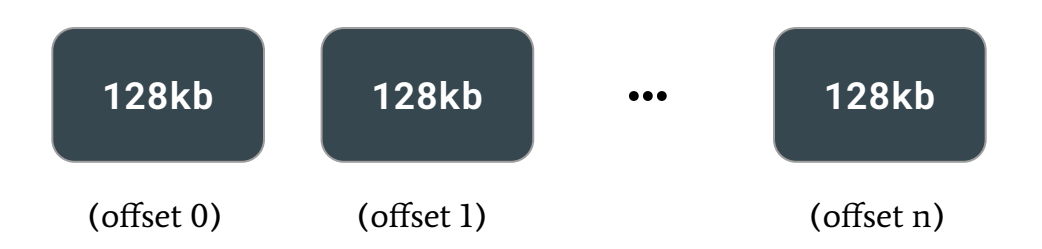

### The other side of the coin

- **●** Name conflicts.
- Divergent renames.
- **Cyclic renames.**
- Deletion of inodes.
- Content conflicts.

#### Alice and Bob are in a hurry.

**Alice\$** vim shared/report.md

In the meantime...

**Bob\$** emacs shared/report.md

### What should happen ?

#### What existing systems are doing  $*$

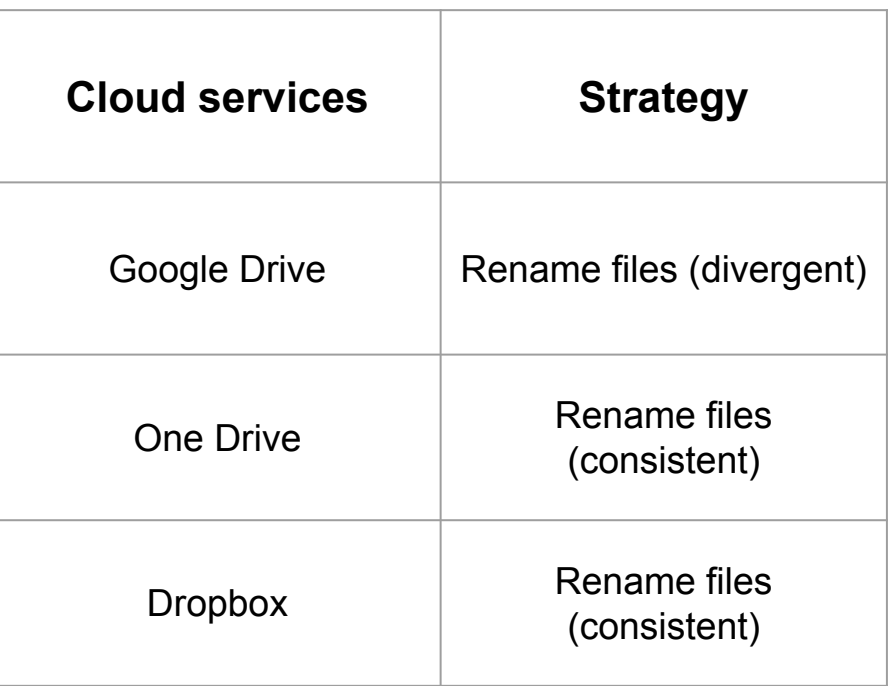

\* Design and Implementation of a Concurrency Benchmark Tool for Cloud Storage Systems Weiwei Cai et al.

#### We can rename files!

```
$ ls /shared/
$ "report.md - (1)" "report.md - (2)"
```
#### You need to know how the system works to predict its behavior...

...and that the application didn't create any conflicting files.

## What we would like to happen

- A simple mental model.
- No after-the-fact corrections.
- Prevent applications from breaking.

#### Alice and Bob try ElmerFS.

#### **Alice\$** vim shared/report.md // **Bob\$** emacs shared/report.md

#### Leads to

**Alice\$** ls /shared/ **Alice\$** "report.md" "report.md**:Bob**"

> **Bob\$** ls /shared/ **Bob\$** "report.md" "report.md**:Alice**"

#### We can use a simple set right?

We can represent directories as a set...

 ${m, m, n}$  (name: "report.md", ino:  $\theta$ ), (name: "report.md", ino: 1), … }

But this does not solve the problem at all! Convergence does not mean correctness!

#### Track the operation origin

#### We need to identify the origin of the operation:

```
\n
$$
\{ ..., (name: "report.md", ino: 0, viewId: Alice), \n (name: "report.md", ino: 1, viewId: Bob), ... \}
$$
\n
```

#### Every operation has a view ID associated with it.

### Interfacing with Bob's obliviousness.

What the system sees:

```
{…,(name: "report.md", ino: 0, viewId: Bob), …}
```
What the system shows (implicit/explicit):

**Bob\$** ls shared/report.md **\$** report.md

**Bob\$** ls shared/report.md**:Bob \$** report.md

### The other side of the coin

- Name conflicts.
- **●** Divergent renames.
- **Cyclic renames.**
- Deletion of inodes.
- Content conflicts.

#### Divergent renames

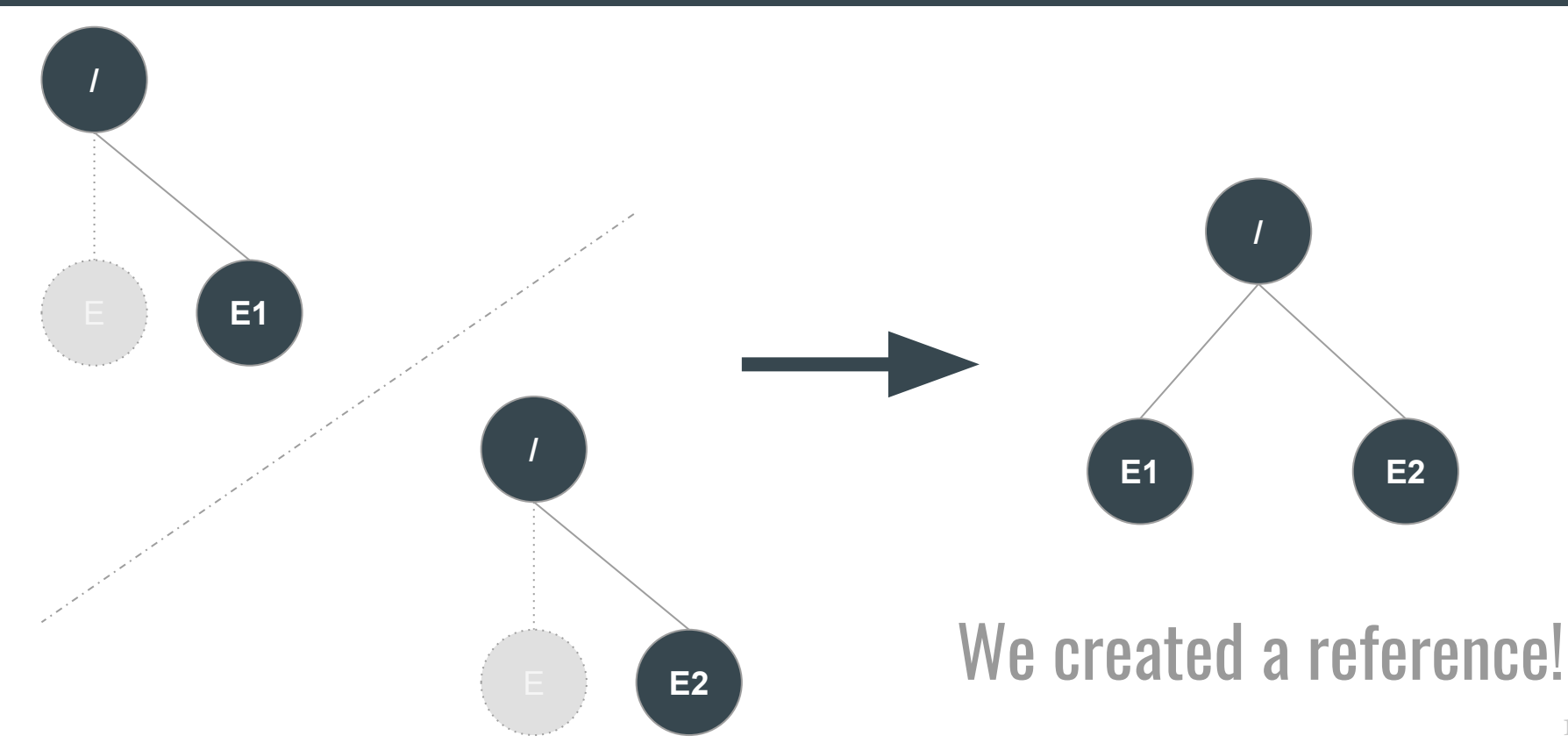

### Reference counting doesn't work

- A rename operation only moves references.
- Uniqueness and transactions

(parent\_ino, ino, name, view\_id) is unique, we keep them in a CRDT set.

● Use Last Writer Win semantic for folders

To elect only one reference if POSIX compliance is necessary.

#### Divergent renames

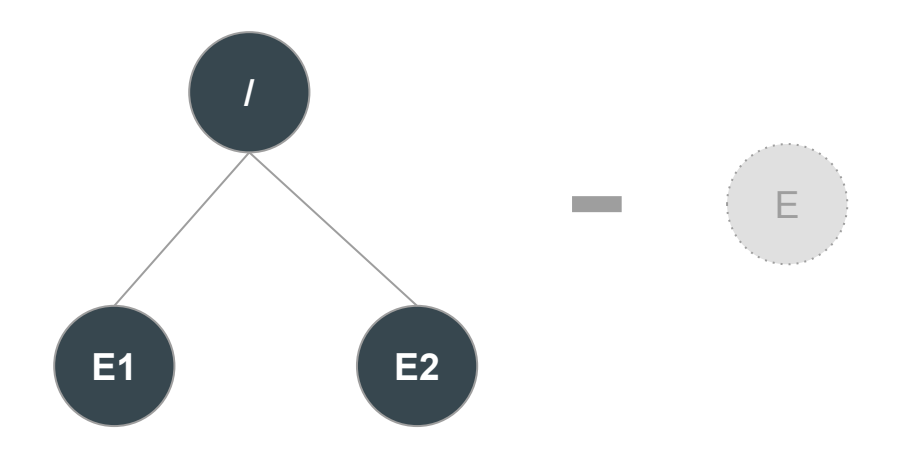

{ (parent: "/", name: **"E1"**, ino: 0, **viewId: Bob**), (parent: "/", name: **"E2"**, ino: 0, **viewId: Alice**) }

{ (parent: "/", name: **"E"**, ino: 0, **viewId: Bob**) }

### The other side of the coin

- Name conflicts.
- Divergent renames.
- **●** Cyclic renames.
- **●** Deletion of inodes.
- **●** Content conflicts.

### **Experiments**

● How the filesystem handles Active-Active geo-distribution

• Compare it against a filesystem with strong consistency

● Use workload representative of a real-ish use case.

### Choosing a contender

- There is no strict equivalent of ElmerFS.
- GlusterFS is a strongly consistent file system, open-source and well known.
- It support asynchronous Active-Passive / synchronous Active-Active GEO-Replication.

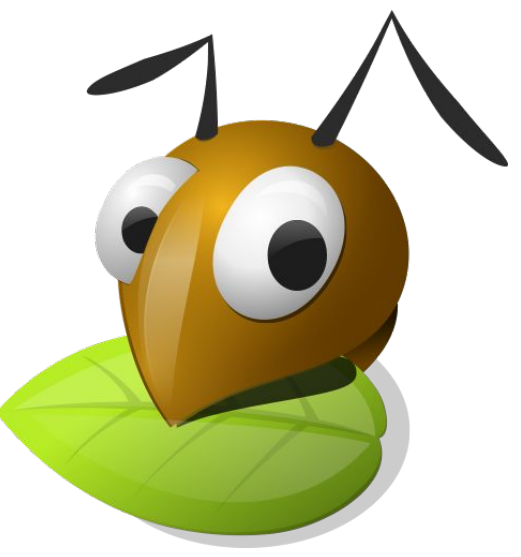

#### Choosing a workload

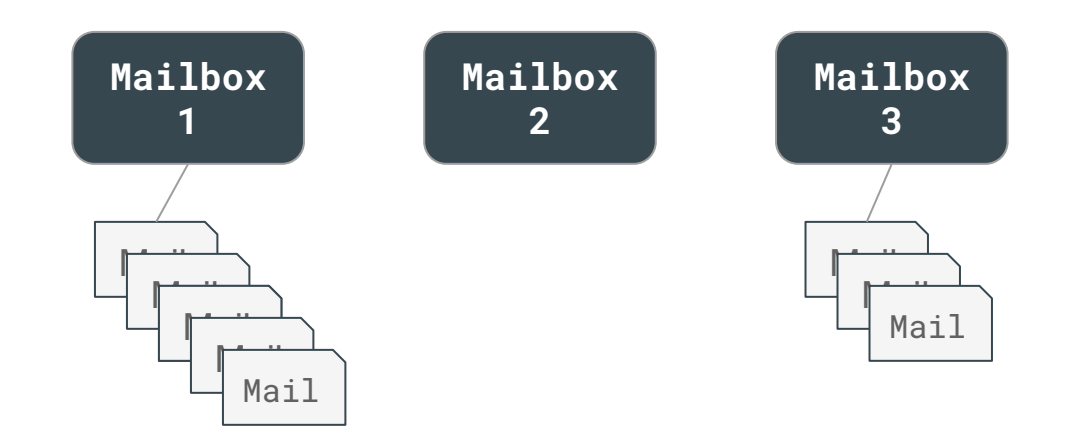

#### Experiments in 3 phases.

- 1. **One Node, Single DC:** Understanding the raw performance of typical workloads.
- 2. **Multi Node, Single DC**: Ensure that both ElmerFS and GlusterFS are well configured.
- 3. **Multi Node, Multi DC**: Measure response time in a GEO-replicated scenario to see the behaviour of each system in these conditions

#### Experiments - Phase 1

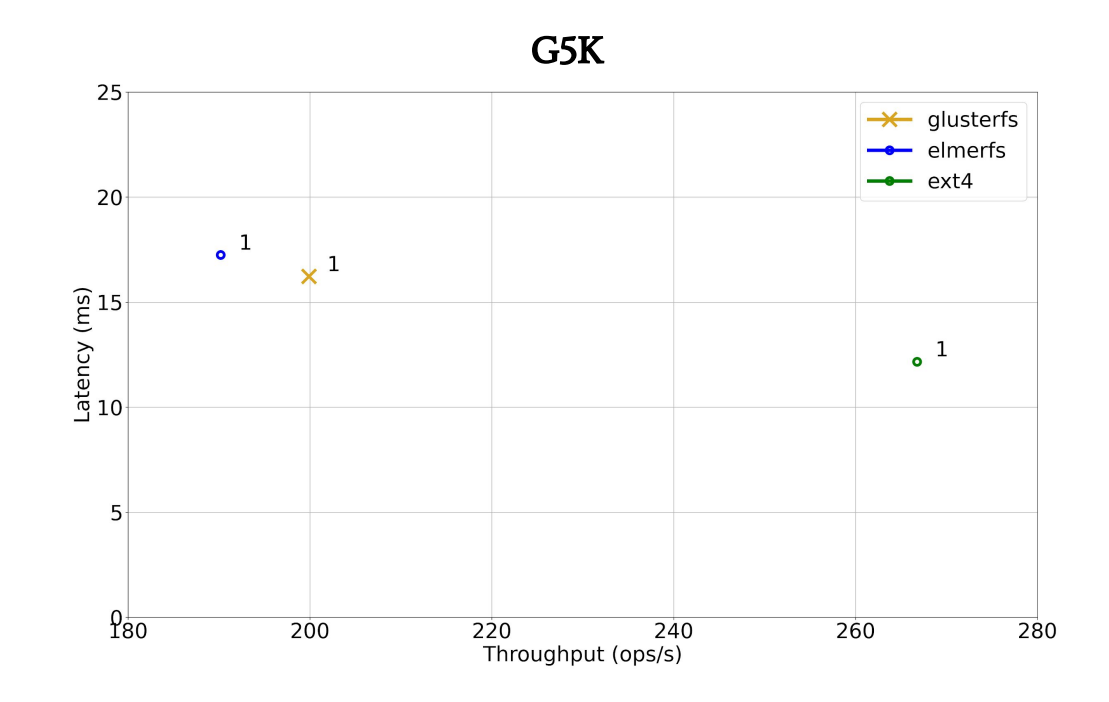

#### Experiments - Phase 2 - 1DC / 6 Nodes

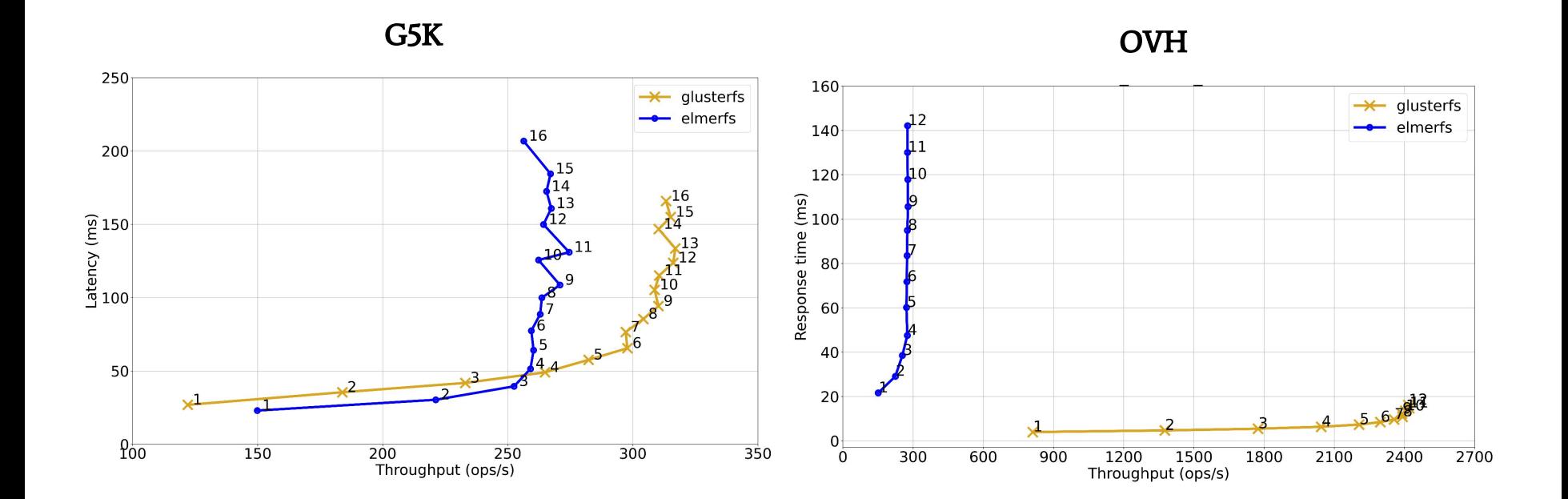

#### Experiments - Phase 3 - 3DC / 6 Nodes

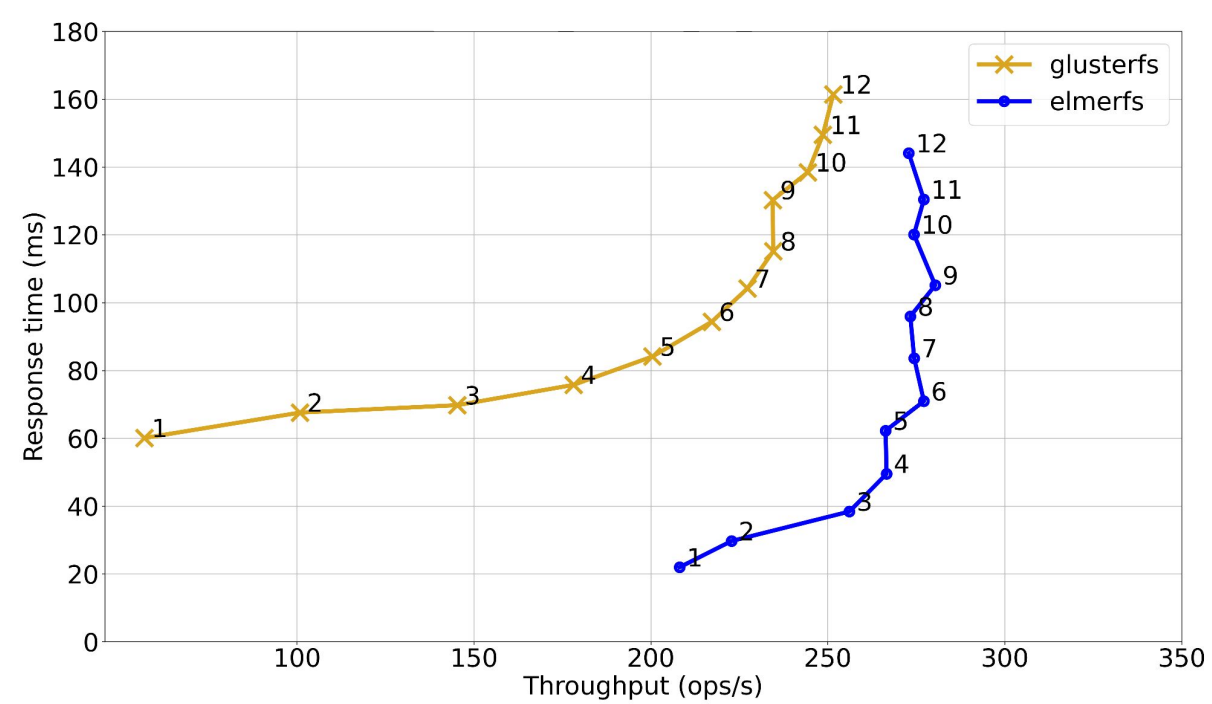

OVH

## **Implementations**

- [AntidoteDB](https://github.com/AntidoteDB/antidote)
- [ElmerFS](https://github.com/scality/elmerfs)
- [Filebench](https://github.com/filebench/filebench)
- [Cloudal](https://github.com/ntlinh16/cloudal)